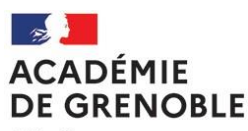

Liberté Égalité Fraternité

**Pôle de la voie professionnelle** Réf N°2024-035/DECPVP/AZ Affaire suivie par : Farah El Habib Tél : 04 76 74 72 52 Mél : dec.bia-caea@ac-grenoble.fr

Rectorat de Grenoble 7, place Bir-Hakeim CS 81065 38021 Grenoble Cedex 1

# **Rectorat de Grenoble Division des examens et concours**

Grenoble, le 29 janvier 2024

La rectrice de l'académie

à

Mesdames et messieurs les chefs d'établissements Mesdames et messieurs les candidats

**Objet** : **Note d'instruction relative aux inscriptions des candidats à l'examen du brevet d'initiation aéronautique (BIA) et du certificat d'aptitude à l'enseignement aéronautique (CAEA) - Session 2024**

**Références :**

- **décret 2015-193 du 19 février 2015 relatif aux épreuves du brevet d'initiation aéronautique et au certificat d'aptitude à l'enseignement aéronautique ;**
- **arrêté modifié du 19 février 2015 relatif au brevet d'initiation aéronautique ;**
- **arrêté du 19 février 2015 relatif au certificat d'aptitude à l'enseignement aéronautique ;**
- **note de service ministérielle du 29 novembre 2023 relative au calendrier de la session 2024 du brevet d'initiation aéronautique et du certificat d'aptitude à l'enseignement aéronautique.**

La présente note a pour objet l'inscription des candidats aux épreuves des examens du brevet d'initiation aéronautique (BIA) et au certificat d'aptitude à l'enseignement aéronautique (CAEA) de la session 2024.

### **I. Informations générales**

**Les inscriptions se font exclusivement par internet pour tous les candidats.**

**Dates d'ouverture du serveur :**

**Du mercredi 31 janvier au mercredi 13 mars 2024 minuit (heure de Paris)**

**Date limite de dépôt des confirmations d'inscription : le mercredi 20 mars 2024** selon les modalités décrites plus bas.

**Les épreuves écrites auront lieu le jeudi 30 mai 2024** à partir de 14h00, heure de Paris.

## **II. Conditions règlementaires d'inscription**

### **II.1 - Brevet d'initiation aéronautique**

Les candidats sous statut scolaire doivent s'inscrire à l'examen dans l'académie dans laquelle se situe l'établissement où ils suivent leur formation au brevet d'initiation aéronautique. Les autres candidats se présentent dans l'académie dans laquelle se situe leur résidence.

Pour les candidats scolarisés dans l'académie de Grenoble, **l'inscription est effectuée par l'établissement de scolarité du candidat.** 

A compter de la session 2024, l'académie de Grenoble est académie de rattachement des candidats des centres

étrangers des pays suivants : Arabie Saoudite, Bahreïn, Egypte, Emirats arabes unis, Ethiopie, Djibouti, Iran, Jordanie, Koweït, Oman, Qatar. Ces candidats présenteront les épreuves dans le centre d'épreuve le plus proche. Au moment de son inscription, le candidat choisit de s'inscrire ou non à l'épreuve facultative d'anglais. Seuls les candidats ayant fait ce choix à l'inscription seront autorisés à composer.

Les candidats individuels précisent, au moment de leur inscription, la zone géographique la plus proche du lieu où ils seront le jour des épreuves afin d'orienter leur affectation en centre d'examen. Cette affectation est effectuée en fonction des places disponibles en centre épreuve. Le choix de la zone géographique est définitif.

## **II. 2 - Certificat d'aptitude à l'enseignement aéronautique**

Les candidats au CAEA doivent être âgés de plus de 18 ans.

L'inscription au CAEA est réalisée par le candidat en qualité de candidat individuel dans l'académie de son lieu de résidence.

## **III. Accès au service d'inscription**

## **III.1 - Brevet d'initiation aéronautique**

Vous trouverez dans le tableau ci-dessous la procédure et les adresses de connexion suivant la nature de l'établissement du candidat scolaire.

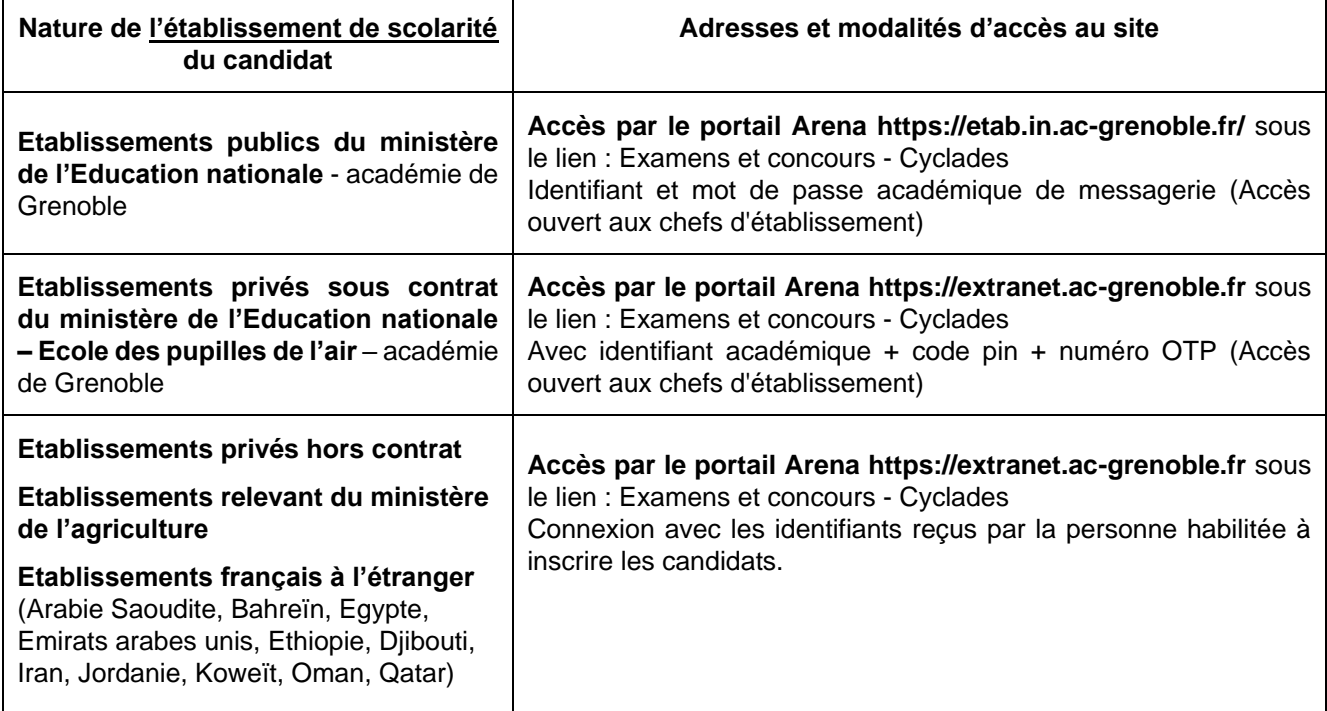

Les établissements de l'académie de Grenoble n'ayant pas inscrit de candidats à la session précédente son invités à contacter le service des examens (voir coordonnées en page 1) afin que les droits d'inscription leur soient ouverts.

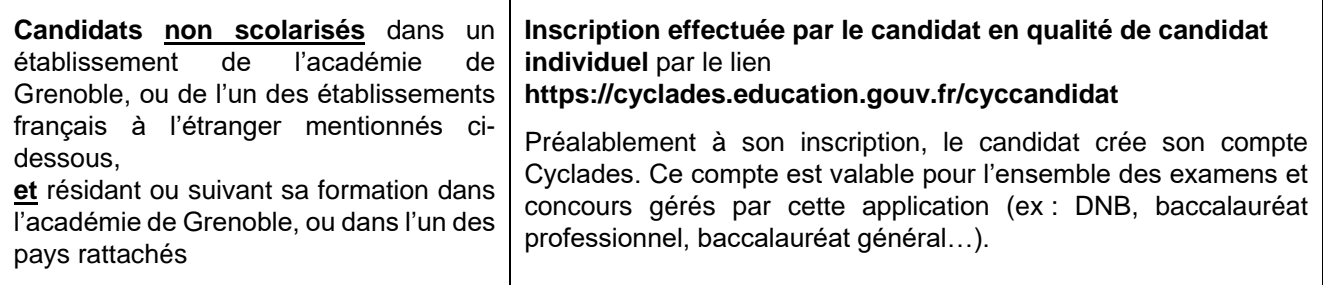

## **Assistance technique aux établissements :**

Toute difficulté d'ordre technique devra faire l'objet d'une demande par la création d'un ticket sur le portail de services et d'accompagnement https://assistance.ac-grenoble.fr/ (accessible également depuis le PIA).

Pour les établissements hors Education nationale ou hors contrat, ce signalement sera réalisé à partir de la page [https://relations-usagers.web.ac-grenoble.fr/demande-assistance.](https://relations-usagers.web.ac-grenoble.fr/demande-assistance) Sur la page d'accueil, il convient de passer directement au panneau « information de contact » et non par l'un des liens du pavé « demande d'assistance ». Il conviendra de veiller à préciser le code RNE de votre établissement, votre adresse courriel, ainsi que vos coodonnées téléphoniques directes et vos disponibilités.

## **III. 2 - Certificat d'aptitude à l'enseignement aéronautique**

L'inscription est réalisée par le candidat.

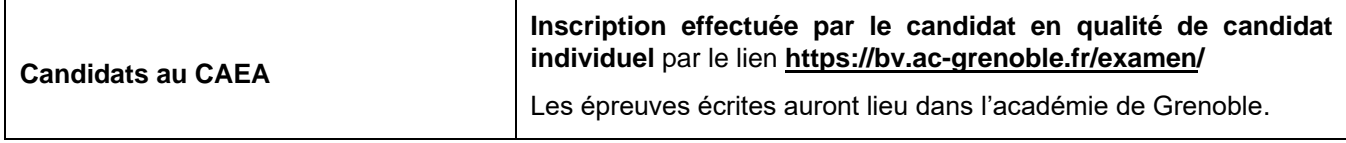

### **III.3 - Coordonnées du candidat au BIA ou au CAEA**

Le candidat renseignera lors de son inscription :

- une adresse postale qui restera valide toute l'année scolaire et jusqu'en novembre 2024 pour l'envoi des diplômes,

- son numéro de téléphone,

- son adresse électronique (courriel). L'attention des candidats est attirée sur la qualité de cette adresse électronique qui sera utilisée pour l'envoi des convocations. Elle doit donc être consultée régulièrement.

Les candidats sont tenus de signaler immédiatement au service BIA-CAEA par courriel, tout changement de coordonnées. Il est conseillé en cas de changement de domicile, d'effectuer les démarches nécessaires auprès des services postaux afin d'assurer le suivi du courrier.

### **IV. Inscription définitive – Retour des confirmations d'inscription**

### **IV.1 - Brevet d'initiation aéronautique**

A l'issue de l'inscription, il convient d'éditer le fichier PDF intitulé « confirmation d'inscription ». En cas de constat d'erreur, le candidat corrigera en rouge, directement sur le document imprimé, les données erronées.

Les candidats individuels au BIA devront déposer de manière dématérialisée sur leur compte Cyclades candidats, au plus tard à la date mentionnée au point I :

- la confirmation d'inscription datée et **signée par le candidat et son représentant légal s'il est mineur**,
- la copie recto/verso de la carte nationale d'identité.

Pour les candidats scolaires (second degré) inscrits par leur établissement de scolarité, l'établissement adressera au service des examens, au plus tard à la date fixée au point I (cachet de la poste faisant foi), les confirmations définitives datées et signées par les candidats et leur représentant légal s'ils sont mineurs. Les dossiers d'inscription devront être classés par ordre alphabétique et retournés par voie postale uniquement au rectorat :

> Rectorat de Grenoble Division des examens et concours DEC Pôle de la voie professionnelle – BIA-CAEA – bureau 205 7 place Bir-Hakeim - CS 81065 38021 Grenoble cedex 1

Les établissements français à l'étranger transmettront ces documents de manière dématérialisée en utilisant un outil de partage de fichiers lourds (ex : filesender). Le lien de téléchargement devra être adressé par courriel à dec.bia-caea@ac-grenoble.fr.

Informations à destination des établissements :

par le service des examens.

L'application Cyclades BIA ne permet pas de générer les comptes Cyclades de vos candidats. Ces derniers n'ont donc pas accès aux documents mis à disposition par le service des examens (confirmation d'inscription et convocation). Si par contre, votre candidat bénéficie d'un compte Cyclades candidat généré lors d'une inscription à un autre examen, l'application vous proposera automatiquement, au moment de l'inscription, de le rattacher à ce compte. Cela nécessite que les données nom, prénom(s), date de naissance et adresse mail soient

strictement identiques. Dans cette hypothèse, votre candidat aura accès aux documents mis à disposition

- La copie de la pièce d'identité n'est plus demandée par le service des examens pour les candidats inscrits par leur établissement de scolarité. **Il revient donc à ces établissements de veiller, au moment de l'inscription de leurs candidats, à ce que les données nominatives soient strictement conformes à celles notées sur la carte d'identité du candidat (nom, prénom, date de naissance, lieu de naissance)**.
- L'attention des candidats devra être attirée sur l'absolue nécessité de vérifier que les données inscrites sur la confirmation d'inscription sont conformes.

Afin de garantir l'inscription de l'ensemble des candidats suivant leur formation au BIA dans un établissement de l'académie de Grenoble, les établissements de formation au BIA sont invités à s'assurer auprès des établissements de scolarité de ces derniers, que leur inscription a été réalisée.

# **IV. 2 - Certificat d'aptitude à l'enseignement aéronautique**

Les candidats au CAEA devront retourner au service du rectorat au plus tard à la date fixée au point I (cachet de la poste faisant foi), leur confirmation d'inscription datée et **signée**, et accompagnée de la copie recto/verso de leur carte nationale d'identité. Cet envoi devra être réalisé par voie postale uniquement à :

> Rectorat de Grenoble Division des examens et concours DEC Pôle de la voie professionnelle – BIA-CAEA – bureau 205 7 place Bir-Hakeim - CS 81065 38021 Grenoble cedex 1

Les candidats se prévalant d'une dispense devront joindre à leur envoi le(s) document(s) justifiant cette dispense. A défaut, la dispense ne pourra être prise en compte.

Ex : candidat ayant le statut d'enseignant titulaire de l'Education nationale : joindre impérativement la copie de l'arrêté de titularisation.

## **V. Convocation aux épreuves**

Les convocations aux épreuves écrites seront mises à disposition des candidats dans un délai de 15 jours précédant les épreuves selon les modalités suivantes :

- pour les candidats individuels à l'examen du BIA : sur leur compte Cyclades candidat dans la rubrique « mes documents » ;
- pour les candidats inscrits par leur établissement de scolarité : par l'intermédiaire de l'établissement d'inscription qui pourra les récupérer dans l'application Cyclades ;
- pour les candidats au CAEA, un courriel sera adressé à l'adresse indiquée lors de l'inscription.

Le candidat n'ayant pas été destinataire de ce document devra se signaler par téléphone au plus tôt au service

du BIA-CAEA.

Si le candidat a été inscrit par son établissement de scolarité, il lui revient de contacter cet établissement qui prendra l'attache du service des examens, le cas échéant.

Les candidats au CAEA ayant obtenu une note supérieure ou égale à 15/20 à l'épreuve écrite recevront une convocation à l'épreuve orale par courriel. La date de l'épreuve orale d'admission sera communiquée ultérieurement.

Les épreuves d'admissibilité et d'admission du CAEA auront lieu sur l'agglomération grenobloise (France).

#### **VI. Choix du centre d'examen pour les candidats au BIA**

Dans la mesure du possible, les candidats suivant leur formation au BIA dans un établissement public ou privé sous contrat de l'académie de Grenoble seront affectés dans le même centre d'examen afin de faciliter leurs déplacements.

La division des examens et concours, veillera dans la mesure du possible, à ce que les candidats individuels présentent leurs épreuves dans le centre d'examen le plus proche de la zone géographique mentionnée lors de leur inscription.

### **VII. Calculatrice**

Il est rappelé que seules les calculatrices avec mode examen actif ou sans mémoire, type collège, sont autorisées pour les deux examens sauf mention contraire portée sur le sujet.

### **VIII. Epreuves écrites du BIA et du CAEA**

Les épreuves s'effectuent sous forme de QCM (questionnaire à choix multiples). Sur la grille de réponses, **le candidat ne doit remplir qu'une seule case par question**. Il doit veiller à ne pas déborder de la case conformément à l'exemple ci-dessous – seule la petite case intérieure devra être remplie :

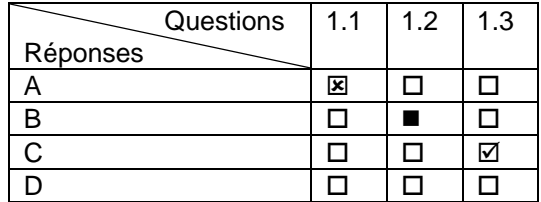

Je vous remercie de la contribution que vous apporterez à la réalisation de cette opération.

**Pour la rectrice et par délégation, La cheffe de la division des examens et concours,**

FA

**Laurence Giry**